# **OPIS PROGRAMU STUDIÓW**

**Kierunek studiów** Informatyka techniczna, Inżynieria systemów informatycznych **Profil** ogólnoakademickiPoziom studiów Drugiego stopnia (magisterskie) **Forma studiów** stacjonarna

#### **1. Opis ogólny**

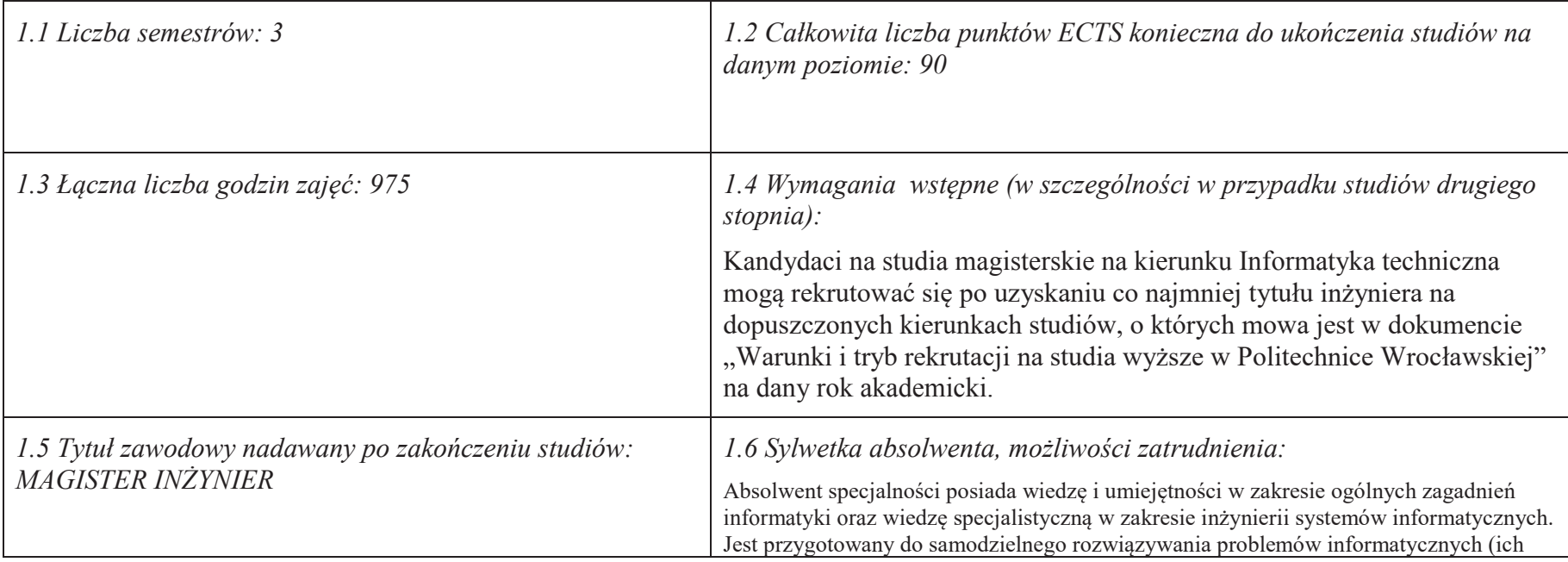

<sup>1</sup>BU – liczba punktów ECTS przypisanych zajęciom wymagającym bezpośredniego udziału nauczycieli lub innych osób prowadzących zajęcia<br><sup>2Trod</sup>działa – Tradelas – Z

 $2$ Tradycyjna – T, zdalna – Z

<sup>3</sup>Egzamin – E, zaliczenie na ocenę – Z. W grupie kursów po literze E lub Z wpisać w nawiasie formę kursu końcowego (w, c, l, s, p)

<sup>4</sup>Kurs/ grupa kursów Ogólnouczelniany – O

<sup>5</sup>Kurs/ grupa kursów związany/-a z prowadzoną dział. naukową – DN

6 Kurs / grupa kursów o charakterze praktycznym – P. W grupie kursów w nawiasie wpisać liczbę punktów ECTS dla kursów cząstkowych o charakterze praktycznym

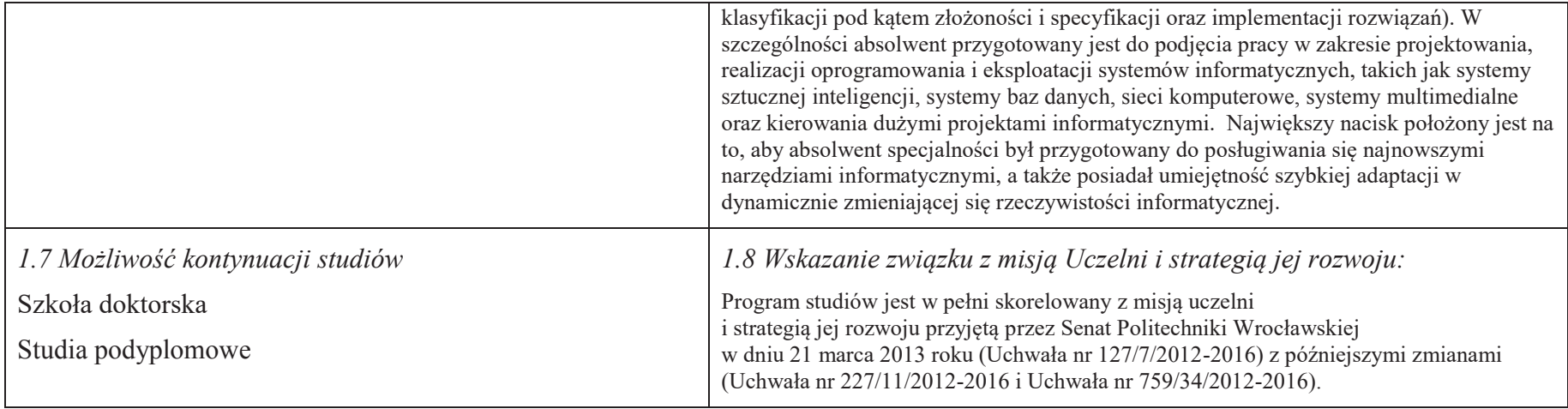

#### **2. Opis szczegółowy**

 **2.1 Całkowita liczba efektów uczenia się w programie studiów: W (wiedza) = 9, U (umiejętności) =10, K (kompetencje) = 4, W + U +**  $K = 23$ 

**2.2 Dla kierunku studiów przyporządkowanego do więcej niż jednej dyscypliny – liczba efektów uczenia się przypisana do dyscypliny:** 

**Nie dotyczy (kierunek przyporządkowany do jednej dyscypliny)** 

# **2.3 Dla kierunku studiów przyporządkowanego do więcej niż jednej dyscypliny – procentowy udział liczby punktów ECTS dla każdej z dyscyplin:**

**Nie dotyczy (kierunek przyporządkowany do jednej dyscypliny)**

<sup>1</sup>BU – liczba punktów ECTS przypisanych zajęciom wymagającym bezpośredniego udziału nauczycieli lub innych osób prowadzących zajęcia  $2$ Tradycyjna – T, zdalna – Z

 ${}^{3}$ Egzamin – E, zaliczenie na ocenę – Z. W grupie kursów po literze E lub Z wpisać w nawiasie formę kursu końcowego (w, c, l, s, p)

 $4$ Kurs/ grupa kursów Ogólnouczelniany – O

<sup>5</sup>Kurs/ grupa kursów związany/-a z prowadzoną dział. naukową – DN

6 Kurs / grupa kursów o charakterze praktycznym – P. W grupie kursów w nawiasie wpisać liczbę punktów ECTS dla kursów cząstkowych o charakterze praktycznym

<sup>7</sup> KO – kształcenia ogólnego, PD – podstawowy, K – kierunkowy, S – specjalnościowy

# **2.4a. Dla kierunku studiów o profilu ogólnoakademickim – liczba punktów ECTS przypisana zajęciom związanym z prowadzoną w Uczelni działalnością naukową w dyscyplinie lub dyscyplinach, do których przyporządkowany jest kierunek studiów - DN (***musi być większa niż 50 % całkowitej liczby punktów ECTS z p. 1.2)* **71**

# **2.4b. Dla kierunku studiów o profilu praktycznym - liczba punktów ECTS przypisana zajęciom kształtującym umiejętności praktyczne (***musi być większa niż 50 % całkowitej liczby punktów ECTS z p. 1.2***)**

# **2.5 Zwięzła analiza zgodności zakładanych efektów uczenia się z potrzebami rynku pracy**

 1. Wiedza, umiejętności i kompetencje absolwenta specjalności INS są w pełni zgodne z oczekiwaniami pracodawców oferujących zatrudnienie w sektorze technologii informatycznych. Absolwent ma wiedzę i umiejętności ogólną z zakresu informatyki, a także wiedzę, umiejętności i kompetencje specjalistyczne w zakresie inżynierii oprogramowania – potrafi posługiwać się najnowszymi narzędziami informatycznymi, biegle posługuje się zarówno językami modelowania (np. UML), jak i nowoczesnymi językami programowania i platformami programistycznymi (C++, Java, .NET), zna oraz umie projektować i zarządzać sieciami komputerowymi, umie rozwiązywać trudne zagadnienia informatyczne przy użyciu nowoczesnych technik z zakresu sztucznej inteligencji, potrafi zarządzać projektami informatycznymi, zna

 i umie oprogramować systemy grafiki komputerowej czasu rzeczywistego. Zgodność efektów kształcenia jest zgodna z oczekiwaniami zarówno w zakresie lokalnego rynku pracy (absolwenci bez problemu znajdują zatrudnienie w takich firmach działających na rynku lokalnym, jak VOLVO, NSN, Teta, InsERT, Sente, Techland), jak i rynkiem ogólnokrajowym, czy wręcz światowym (wielu absolwentów znajduje zatrudnienie w międzynarodowych korporacjach poza granicami kraju, takich jak Microsoft, czy IBM).

**2.6. Łączna liczba punktów ECTS, którą student musi uzyskać na zajęciach wymagających bezpośredniego udziału nauczycieli akademickich lub innych osób prowadzących zajęcia** (wpisać sumę punktów ECTS dla kursów/ grup kursów oznaczonych kodem BU<sup>1</sup>, przy czym dla studiów stacjonarnych liczba ta musi być większa niż 50 % całkowitej liczby punktów ECTS z p. 1.2) **51 ECTS**

<sup>1</sup>BU – liczba punktów ECTS przypisanych zajęciom wymagającym bezpośredniego udziału nauczycieli lub innych osób prowadzących zajęcia <sup>2</sup>Tradycyjna – T, zdalna – Z

3

<sup>4</sup>Kurs/ grupa kursów Ogólnouczelniany – O

6 Kurs / grupa kursów o charakterze praktycznym – P. W grupie kursów w nawiasie wpisać liczbę punktów ECTS dla kursów cząstkowych o charakterze praktycznym

 ${}^{3}$ Egzamin – E, zaliczenie na ocenę – Z. W grupie kursów po literze E lub Z wpisać w nawiasie formę kursu końcowego (w, c, l, s, p)

<sup>5</sup>Kurs/ grupa kursów związany/-a z prowadzoną dział. naukową – DN

# **2.7. Łączna liczba punktów ECTS, którą student musi uzyskać w ramach zajęć z zakresu nauk podstawowych**

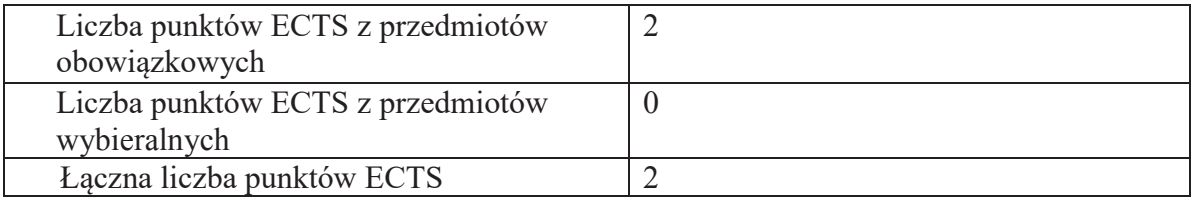

**2.8. Łączna liczba punktów ECTS, którą student musi uzyskać w ramach zajęć o charakterze praktycznym, w tym zajęć laboratoryjnych i projektowych** (wpisać sumę punktów ECTS kursów/grup kursów oznaczonych kodem P)

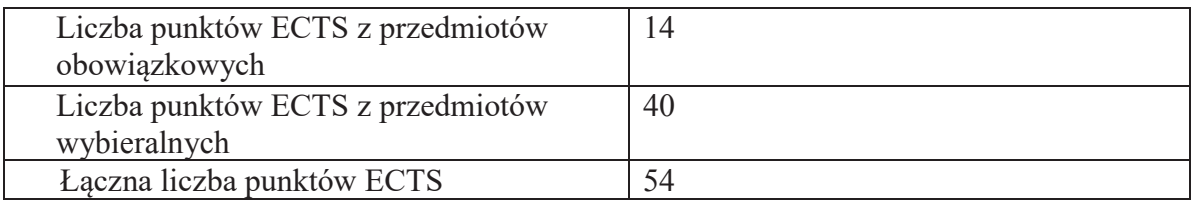

**2.9. Minimalna liczba punktów ECTS , którą student musi uzyskać, realizując bloki kształcenia oferowane na zajęciach ogólnouczelnianych lub na innym kierunku studiów** (wpisać sumę punktów ECTS kursów/grup kursów oznaczonych kodem O) 10 punktów ECTS

# **2.10. Łączna liczba punktów ECTS, którą student może uzyskać, realizując bloki wybieralne (min. 30 % całkowitej liczby punktów ECTS) 60 punktów ECTS**

<sup>1</sup>BU – liczba punktów ECTS przypisanych zajęciom wymagającym bezpośredniego udziału nauczycieli lub innych osób prowadzących zajęcia <sup>2</sup>Tradycyjna – T, zdalna – Z

4

 ${}^{3}$ Egzamin – E, zaliczenie na ocenę – Z. W grupie kursów po literze E lub Z wpisać w nawiasie formę kursu końcowego (w, c, l, s, p)

<sup>4</sup>Kurs/ grupa kursów Ogólnouczelniany – O

6 Kurs / grupa kursów o charakterze praktycznym – P. W grupie kursów w nawiasie wpisać liczbę punktów ECTS dla kursów cząstkowych o charakterze praktycznym

<sup>5</sup>Kurs/ grupa kursów związany/-a z prowadzoną dział. naukową – DN

# **3. Opis procesu prowadzącego do uzyskania efektów uczenia się:**

 Realizując program nauczania studenci uczęszczają na zajęcia zorganizowane, zgodnie z postanowieniami regulaminu studiów na Politechnice Wrocławskiej (dostępnego na stronie WWW Uczelni). Zajęcia prowadzone są w formach określonych regulaminem studiów, przy czym wykorzystywane są zarówno tradycyjne metody i narzędzia dydaktyczne jak i możliwości oferowane przez uczelnianą platformę e-learningową. Poza godzinami zajęć Prowadzący są dostępni dla studentów w wyznaczonych i ogłoszonych na stronie Wydziału godzinach konsultacji. Ważnym elementem uczenia się jest praca własna studenta, polegająca na przygotowywaniu się do zajęć (na podstawie materiałów udostępnianych przez Prowadzących, jak i zalecanej literatury), studiowaniu literatury, opracowywaniu raportów i sprawozdań, przygotowywaniu się do kolokwiów i egzaminów.

Do każdego efektu uczenia się PRK przyporządkowane są kody kursów obecnych w programie studiów. Zaliczenie tych kursów (tego kursu) oznacza uzyskanie danego efektu. Kursy zaliczane są na podstawie form kontroli nabytej wiedzy, umiejętności i kompetencji społecznych, zdefiniowanych w kartach kursów. Brak osiągnięcia przez studenta efektów uczenia się, przypisanych do kursu skutkuje brakiem zaliczenia kursu i koniecznością powtórnej jego realizacji.

Zaliczenie każdego semestru studiów uwarunkowane jest zdobyciem określonej programem studiów liczby punktów ECTS, co jest jednoznaczne z osiągnięciem większości efektów uczenia się przewidzianych w danym semestrze. Kursy niezaliczone student musi powtórzyć w kolejnych semestrach, osiągając w ten sposób pozostałe efekty uczenia się.

Pozytywne ukończenie studiów możliwe jest po osiągnięciu przez studenta wszystkich efektów uczenia się określonych programem studiów.

Jakość prowadzonych zajęć i osiąganie efektów uczenia się kontrolowane są przez Wydziałowy System Zapewnienia Jakości Kształcenia, obejmujący między innymi procedury tworzenia i modyfikowania programów kształcenia, indywidualizowania programów studiów, realizowania procesu dydaktycznego oraz dyplomowania. Kontrola jakości procesu kształcenia obejmuje ewaluację osiąganych przez studentów efektów uczenia się. Kontrola jakości prowadzonych zajęć wspomagana jest przez hospitacje oraz ankietyzacje, przeprowadzane według ściśle zdefiniowanych wydziałowych procedur.

<sup>1</sup>BU – liczba punktów ECTS przypisanych zajęciom wymagającym bezpośredniego udziału nauczycieli lub innych osób prowadzących zajęcia <sup>2</sup>Tradycyjna – T, zdalna – Z

5

 ${}^{3}$ Egzamin – E, zaliczenie na ocenę – Z. W grupie kursów po literze E lub Z wpisać w nawiasie formę kursu końcowego (w, c, l, s, p) <sup>4</sup>Kurs/ grupa kursów Ogólnouczelniany – O

<sup>5</sup>Kurs/ grupa kursów związany/-a z prowadzoną dział. naukową – DN

6 Kurs / grupa kursów o charakterze praktycznym – P. W grupie kursów w nawiasie wpisać liczbę punktów ECTS dla kursów cząstkowych o charakterze praktycznym

# **4. Lista bloków zajęć:**

# **4.1. Lista bloków zajęć obowiązkowych:**

# **4.1.1 Lista bloków kształcenia ogólnego**

**4.1.1.1 Blok** *Przedmioty humanistyczno-menedżerskie (min. 5 pkt. ECTS):* 

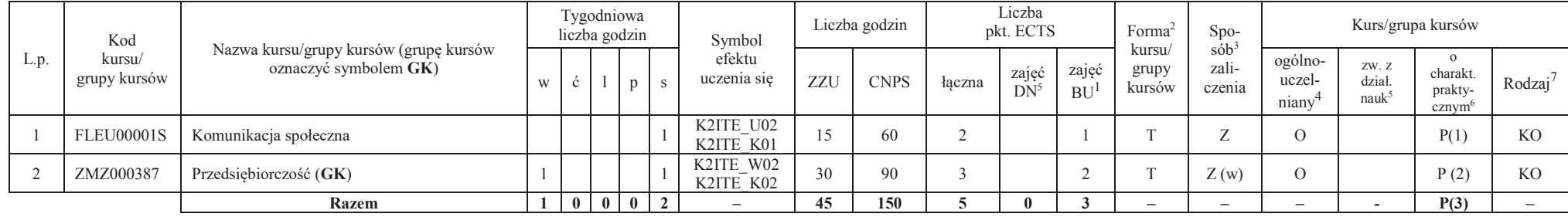

#### **Razem dla bloków kształcenia ogólnego**

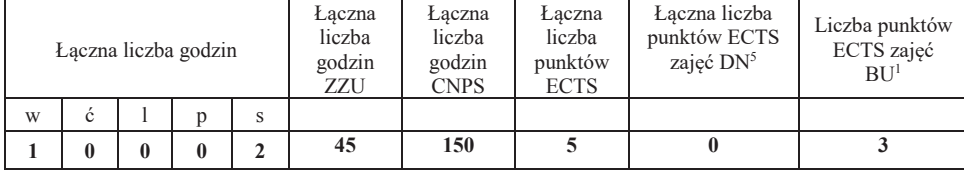

<sup>1</sup>BU – liczba punktów ECTS przypisanych zajęciom wymagającym bezpośredniego udziału nauczycieli lub innych osób prowadzących zajęcia

 $2$ Tradycyjna – T, zdalna – Z

 ${}^{3}$ Egzamin – E, zaliczenie na ocenę – Z. W grupie kursów po literze E lub Z wpisać w nawiasie formę kursu końcowego (w, c, l, s, p)

 $4$ Kurs/ grupa kursów Ogólnouczelniany – O

<sup>5</sup>Kurs/ grupa kursów związany/-a z prowadzoną dział. naukową – DN

6 Kurs / grupa kursów o charakterze praktycznym – P. W grupie kursów w nawiasie wpisać liczbę punktów ECTS dla kursów cząstkowych o charakterze praktycznym

# **4.1.2 Lista bloków z zakresu nauk podstawowych**

#### **4.1.2.1 Blok** *Matematyka*

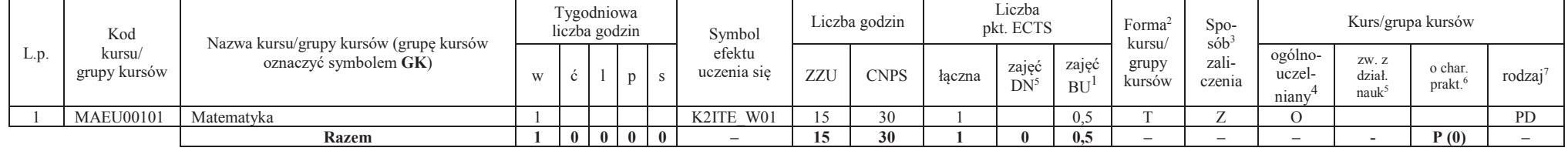

#### **4.1.2.2 Blok** *Fizyka*

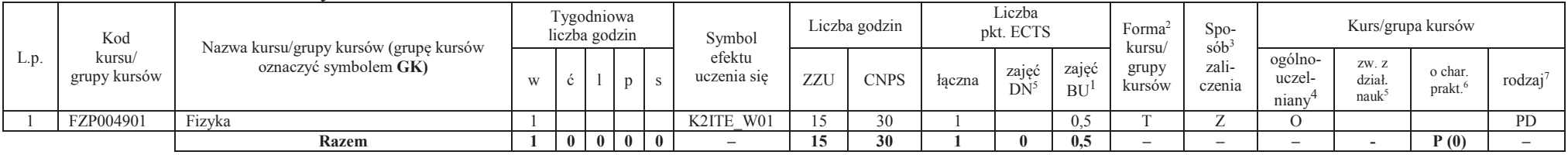

# **Razem dla bloków z zakresu nauk podstawowych:**

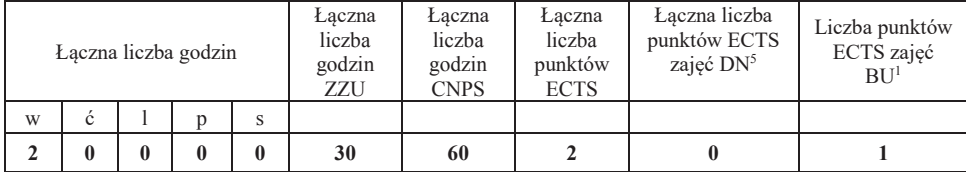

<sup>1</sup>BU – liczba punktów ECTS przypisanych zajęciom wymagającym bezpośredniego udziału nauczycieli lub innych osób prowadzących zajęcia  $2$ Tradycyjna – T, zdalna – Z

 ${}^{3}$ Egzamin – E, zaliczenie na ocenę – Z. W grupie kursów po literze E lub Z wpisać w nawiasie formę kursu końcowego (w, c, l, s, p)

 $4$ Kurs/ grupa kursów Ogólnouczelniany – O

<sup>5</sup>Kurs/ grupa kursów związany/-a z prowadzoną dział. naukową – DN

6 Kurs / grupa kursów o charakterze praktycznym – P. W grupie kursów w nawiasie wpisać liczbę punktów ECTS dla kursów cząstkowych o charakterze praktycznym

<sup>7</sup> KO – kształcenia ogólnego, PD – podstawowy, K – kierunkowy, S – specjalnościowy

7

# **4.1.3 Lista bloków kierunkowych**

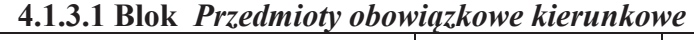

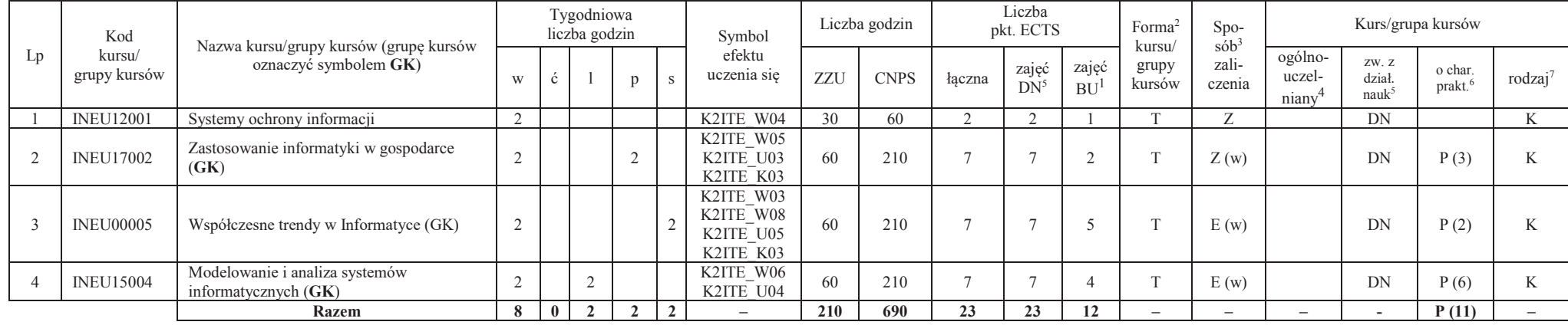

#### **Razem (dla bloków kierunkowych):**

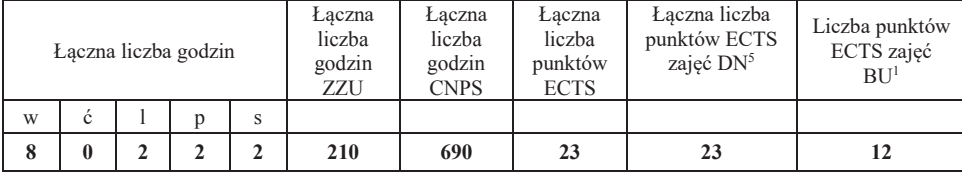

<sup>1</sup>BU – liczba punktów ECTS przypisanych zajęciom wymagającym bezpośredniego udziału nauczycieli lub innych osób prowadzących zajęcia  $2$ Tradycyjna – T, zdalna – Z

<sup>3</sup>Egzamin – E, zaliczenie na ocenę – Z. W grupie kursów po literze E lub Z wpisać w nawiasie formę kursu końcowego (w, c, l, s, p) <sup>4</sup>Kurs/ grupa kursów Ogólnouczelniany – O

<sup>5</sup>Kurs/ grupa kursów związany/-a z prowadzoną dział. naukową – DN

 $^6$  Kurs / grupa kursów o charakterze praktycznym – P. W grupie kursów w nawiasie wpisać liczbę punktów ECTS dla kursów cząstkowych o charakterze praktycznym  $^7$  KO – kształcenia ogólnego, PD – podstawowy, K – kierunkow

# **4.2 Lista bloków wybieralnych4.2.1 Lista bloków kształcenia ogólnego**

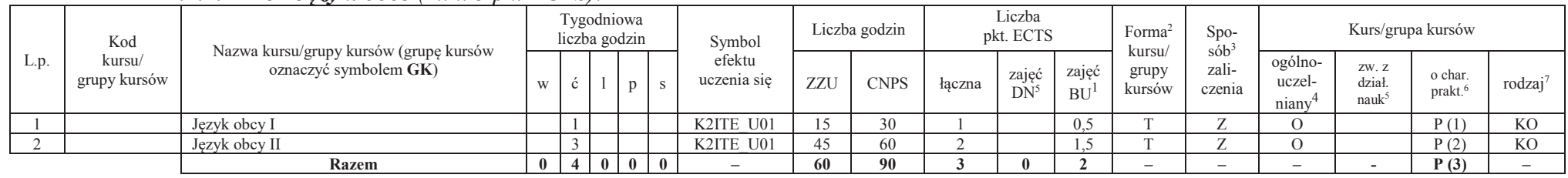

# **4.2.1.1 Blok** *Języki obce (min. 3 pkt ECTS):*

**Razem dla bloków kształcenia ogólnego:** 

|              |   | Laczna liczba godzin |   | Łaczna<br>liczba<br>godzin<br>ZZU | Łaczna<br>liczba<br>godzin<br><b>CNPS</b> | Łaczna<br>liczba<br>punktów<br><b>ECTS</b> | Laczna liczba<br>punktów ECTS<br>zajęć DN <sup>5</sup> | Liczba punktów<br>ECTS zajęć<br>BU <sup>1</sup> |  |  |
|--------------|---|----------------------|---|-----------------------------------|-------------------------------------------|--------------------------------------------|--------------------------------------------------------|-------------------------------------------------|--|--|
| W            | Ċ |                      | S |                                   |                                           |                                            |                                                        |                                                 |  |  |
| $\mathbf{0}$ |   |                      | 0 | 60                                | 90                                        |                                            |                                                        |                                                 |  |  |

<sup>1</sup>BU – liczba punktów ECTS przypisanych zajęciom wymagającym bezpośredniego udziału nauczycieli lub innych osób prowadzących zajęcia

 $2$ Tradycyjna – T, zdalna – Z

 ${}^{3}$ Egzamin – E, zaliczenie na ocenę – Z. W grupie kursów po literze E lub Z wpisać w nawiasie formę kursu końcowego (w, c, l, s, p)

 $4$ Kurs/ grupa kursów Ogólnouczelniany – O

<sup>5</sup>Kurs/ grupa kursów związany/-a z prowadzoną dział. naukową – DN

6 Kurs / grupa kursów o charakterze praktycznym – P. W grupie kursów w nawiasie wpisać liczbę punktów ECTS dla kursów cząstkowych o charakterze praktycznym

# **4.2.2 Lista bloków specjalnościowych**

| Lp.            | Kod<br>kursu/    | $\frac{1}{2}$ . The common specification of the conditions of the condition $\frac{1}{2}$ , $\frac{1}{2}$ , $\frac{1}{2}$ , $\frac{1}{2}$ , $\frac{1}{2}$ , $\frac{1}{2}$ , $\frac{1}{2}$ , $\frac{1}{2}$ , $\frac{1}{2}$ , $\frac{1}{2}$ , $\frac{1}{2}$ , $\frac{1}{2}$ , $\frac{1$<br>Nazwa kursu/grupy kursów (grupę kursów | <b>Tygodniowa</b><br>liczba godzin |                     |                |            |    | Symbol                              | Liczba<br>godzin |             | Liczba<br>pkt. ECTS |                 | Forma $\sim$   | $Spo-$<br>$sób^3$         | Kurs/grupa kursów |                            |                                      |                                |                     |
|----------------|------------------|----------------------------------------------------------------------------------------------------|------------------------------------|---------------------|----------------|------------|----|-------------------------------------|------------------|-------------|---------------------|-----------------|----------------|---------------------------|-------------------|----------------------------|--------------------------------------|--------------------------------|---------------------|
|                | grupy<br>kursów  | oznaczyć symbolem GK)                                                                                                    | W                                  | $\ddot{\textbf{c}}$ |                | p          | S. | efektu<br>uczenia się               | ZZU              | <b>CNPS</b> | łaczna              | zajęć<br>$DN^5$ | zajęć<br>BUI   | kursu/<br>grupy<br>kursów | zali-<br>czenia   | ogólno-<br>uczel-<br>niany | ZW. Z<br>dział.<br>nauk <sup>5</sup> | o char.<br>prakt. <sup>6</sup> | rodzaj <sup>7</sup> |
|                | <b>INEU00207</b> | Seminarium specjalnościowe                                                                                                    |                                    |                     |                |            |    | K2ITE W03                           | 30               | 60          | $\sim$              |                 |                |                           | Z                 |                            | DN                                   | P(2)                           | S                   |
|                | <b>INEU00219</b> | Ochrona danych                                                                                                    |                                    |                     |                |            |    | K2ITE U08                           |                  | 60          | $\sim$              | $\sim$          |                |                           | Z                 |                            | <b>DN</b>                            | P(2)                           | S                   |
| 3              | <b>INEU00220</b> | Programowanie aplikacji mobilnych (GK)                                                                                                    | $\overline{2}$                     |                     |                |            |    | K2ITE W09<br>K2ITE U10              | 60               | 150         | 5                   |                 |                |                           | Z(w)              |                            |                                      | P(3)                           |                     |
| $\overline{4}$ | <b>INEU00221</b> | Interakcja człowiek-komputer (GK)                                                                                                    |                                    |                     |                | 2          |    | K2ITE W07<br>K2ITE U08<br>K2ITE U05 | 75               | 180         | 6                   | h               | h              |                           | Z(w)              |                            | DN                                   | P(3)                           |                     |
| 5              | <b>INEU00222</b> | Elementy uczenia głębokiego i systemy ekspertowe<br>(GK)                                                                                                    |                                    |                     |                | $\sim$     |    | K2ITE W08<br>K2ITE U08              | 45               | 120         |                     |                 |                |                           | Z(w)              |                            | DN                                   | P(2)                           | S                   |
| 6              | <b>INEU15205</b> | Rozproszone i obiektowe systemy baz danych<br>(GK)                                                                                                    | $\overline{2}$                     |                     |                | $\bigcirc$ |    | K2ITE W07<br>K2ITE U09              | 60               | 180         | 6                   |                 |                |                           | E(w)              |                            | <b>DN</b>                            | P(2)                           | S                   |
| $\overline{ }$ | <b>INEU00206</b> | Kierowanie projektem programistycznym (GK)                                                                                                    | $\overline{2}$                     |                     |                |            |    | K2ITE W09<br>K2ITE U05              | 45               | 150         | 5                   |                 |                |                           | Z(w)              |                            | <b>DN</b>                            | P(3)                           |                     |
| 8              | <b>INEU00211</b> | Seminarium dyplomowe                                                                                                    |                                    |                     |                |            |    | K2ITE U06                           | 30               | 90          |                     | $\mathbf{R}$    | $\mathfrak{D}$ |                           | Z                 |                            | <b>DN</b>                            | P(3)                           | S                   |
| 9              | <b>INEU00217</b> | Hurtownie danych i Big Data(GK)                                                                                                    |                                    |                     |                |            |    | K2ITE W07<br>K2ITE U09              | 60               | 120         |                     |                 |                |                           | Z(w)              |                            | <b>DN</b>                            | P(3)                           |                     |
| 10             | <b>INEU17218</b> | Inteligencja obliczeniowa i jej zastosowania (GK)                                                                                                    | $\overline{2}$                     |                     |                |            |    | K2ITE W08<br>K2ITE U10              | 60               | 150         |                     |                 |                |                           | Z(w)              |                            | DN                                   | P(2)                           | S                   |
|                |                  | Razem                                                                                                    | 13                                 | $\mathbf{0}$        | $\overline{ }$ | 6          | -6 |                                     | 480              | 1260        | 42                  | 33              | 29             |                           | -                 |                            |                                      | P(25)                          |                     |

 **4.2.2.1 Blok** *Przedmioty <sup>s</sup>pecjalnościowe Inżynieria systemów informatycznych (min. 42 pkt ECTS):*

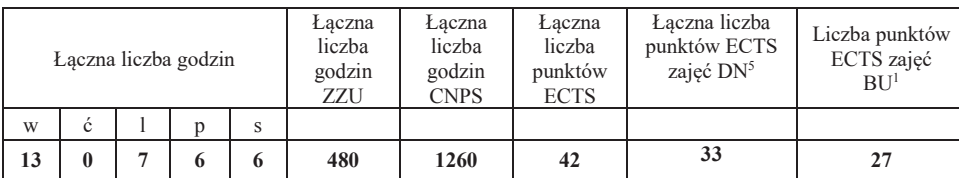

<sup>1</sup>BU – liczba punktów ECTS przypisanych zajęciom wymagającym bezpośredniego udziału nauczycieli lub innych osób prowadzących zajęcia  $2$ Tradycyjna – T, zdalna – Z

 ${}^{3}$ Egzamin – E, zaliczenie na ocenę – Z. W grupie kursów po literze E lub Z wpisać w nawiasie formę kursu końcowego (w, c, l, s, p)

 $4$ Kurs/ grupa kursów Ogólnouczelniany – O

<sup>5</sup>Kurs/ grupa kursów związany/-a z prowadzoną dział. naukową – DN

6 Kurs / grupa kursów o charakterze praktycznym – P. W grupie kursów w nawiasie wpisać liczbę punktów ECTS dla kursów cząstkowych o charakterze praktycznym

<sup>7</sup> KO – kształcenia ogólnego, PD – podstawowy, K – kierunkowy, S – specjalnościowy

10

# **4.3 Blok praktyk**

 **Nie dotyczy** 

# 4.4 Blok "praca dyplomowa"

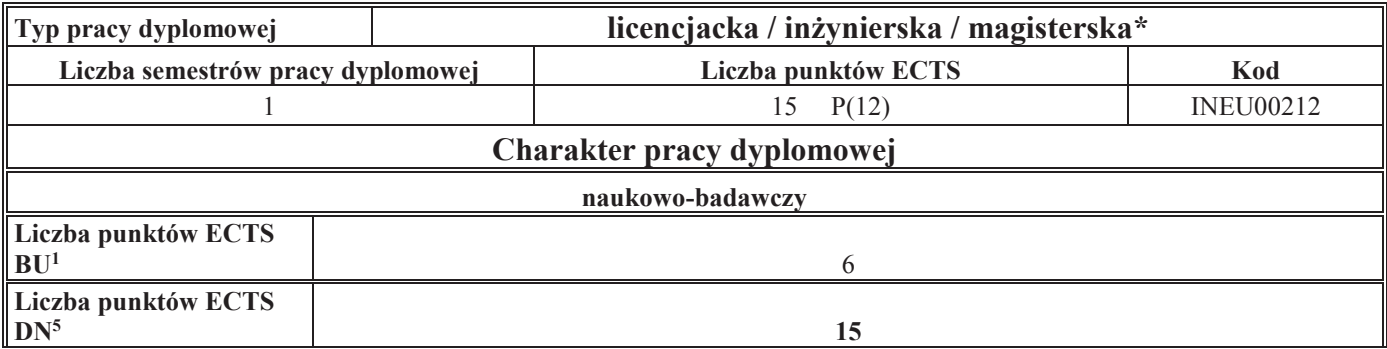

<sup>1</sup>BU – liczba punktów ECTS przypisanych zajęciom wymagającym bezpośredniego udziału nauczycieli lub innych osób prowadzących zajęcia  $2$ Tradycyjna – T, zdalna – Z

11

<sup>3</sup>Egzamin – E, zaliczenie na ocenę – Z. W grupie kursów po literze E lub Z wpisać w nawiasie formę kursu końcowego (w, c, l, s, p) <sup>4</sup>Kurs/ grupa kursów Ogólnouczelniany – O

<sup>5</sup>Kurs/ grupa kursów związany/-a z prowadzoną dział. naukową – DN

 $^6$  Kurs / grupa kursów o charakterze praktycznym – P. W grupie kursów w nawiasie wpisać liczbę punktów ECTS dla kursów cząstkowych o charakterze praktycznym  $^7$  KO – kształcenia ogólnego, PD – podstawowy, K – kierunkow

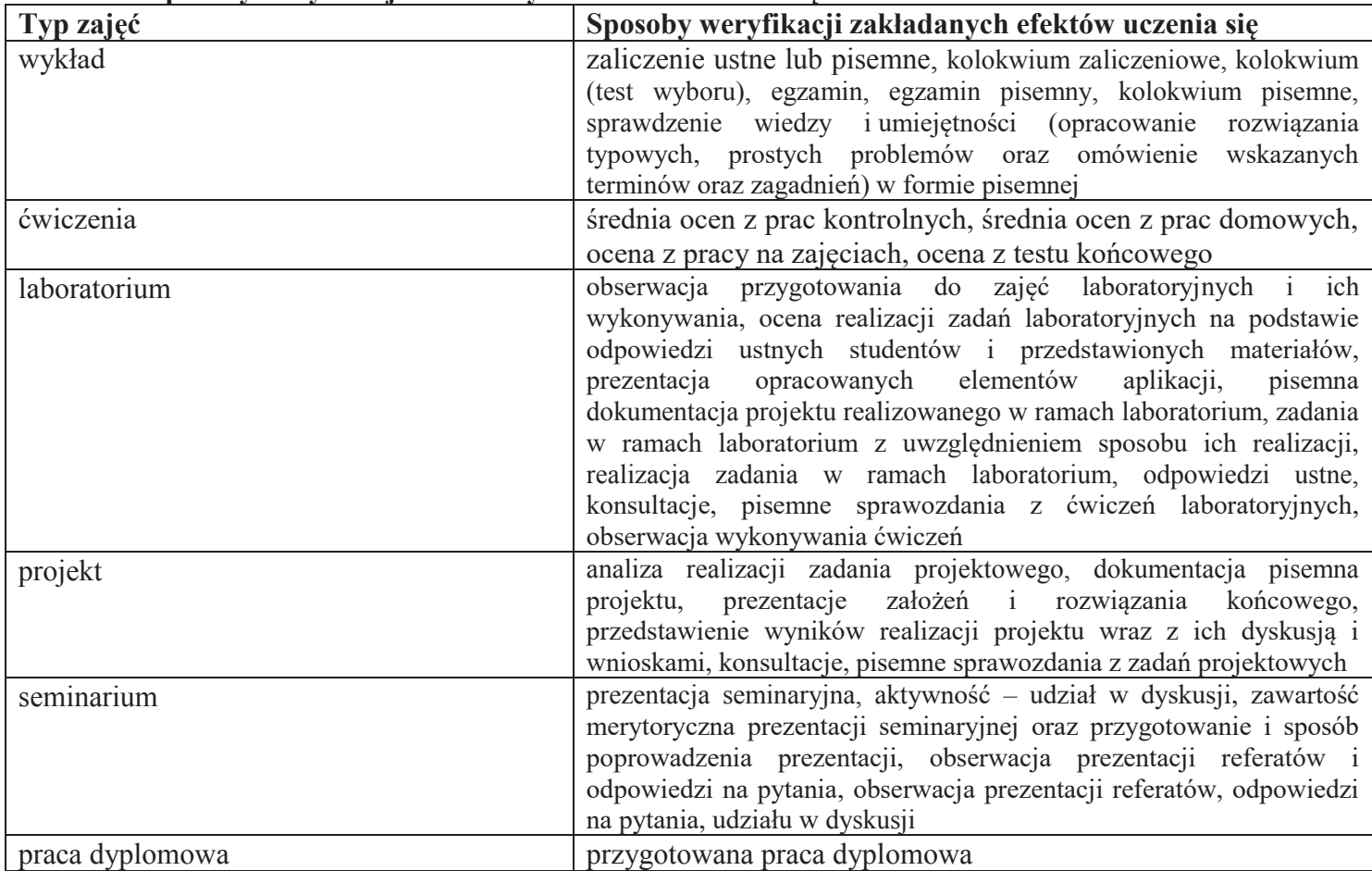

# **5. Sposoby weryfikacji zakładanych efektów uczenia się**

<sup>1</sup>BU – liczba punktów ECTS przypisanych zajęciom wymagającym bezpośredniego udziału nauczycieli lub innych osób prowadzących zajęcia  $2$ Tradycyjna – T, zdalna – Z

<sup>3</sup>Egzamin – E, zaliczenie na ocenę – Z. W grupie kursów po literze E lub Z wpisać w nawiasie formę kursu końcowego (w, c, l, s, p) <sup>4</sup>Kurs/ grupa kursów Ogólnouczelniany – O

<sup>5</sup>Kurs/ grupa kursów związany/-a z prowadzoną dział. naukową – DN<br><sup>6</sup> Kurs / grupa kursów o charakterze praktycznym – P. W grupie kursów w nawiasie wpisać liczbę punktów ECTS dla kursów cząstkowych o charakterze praktyczn

# **6. Zakres egzaminu dyplomowego**

- 1. Metody uwierzytelniania użytkowników w systemach komputerowych sposoby, wady, zalety
- 2. Mechanizmy ochrony danych w systemach operacyjnych
- 3. Wykorzystanie łańcucha bloków do zapewnienia niezmienności rejestrów danych
- 4. Koncepcja sieci sterowanych programowo
- 5. Metody i narzędzia wykorzystywane w opisywaniu procesów biznesowych
- 6. Bezpieczeństwo komunikacji bezprzewodowej i transakcji sieciowych
- 7. Analiza systemów informatycznych z użyciem sieci Petriego
- 8. Weryfikacja modelowa z zastosowaniem logiki temporalnej
- 9. Definicja i zadania eksploracji danych.
- 10. Cel i metody redukcji wymiarowości danych masywnych.
- 11. Budowa i metody programowania potoku graficznego współczesnych akceleratorów graficznych.
- 12. Cechy i realizacja transakcji w rozproszonych bazach danych.
- 13. Modele cyklu życia oprogramowania.
- 14. Metody ochrony informacji.
- 15. Obliczenia na danych masywnych z wykorzystaniem paradygmatu Map Reduce.
- 16. Metody i technologie budowy hurtowni danych
- 17. Metody wspomagania decyzji w systemach ekspertowych.
- 18. Zastosowanie gramatyk formalnych w przetwarzaniu języka naturalnego.
- 19. Metody reprezentacji i przetwarzania danych w trójwymiarowej grafice komputerowej czasu rzeczywistego.
- 20. Obiektowy model danych podstawowe własności i różnice w stosunku do modelu relacyjnego, przykłady zastosowań.
- 21. Technologie oraz protokoły umożliwiające integrację aplikacji mobilnych z serwisami internetowymi.
- 22. Cykl życia aktywności oraz podstawowe elementy architektoniczne w złożonej aplikacji mobilnej dla systemu Android.

<sup>1</sup>BU – liczba punktów ECTS przypisanych zajęciom wymagającym bezpośredniego udziału nauczycieli lub innych osób prowadzących zajęcia

<sup>2</sup>Tradycyjna – T, zdalna – Z

<sup>4</sup>Kurs/ grupa kursów Ogólnouczelniany – O

 ${}^{3}$ Egzamin – E, zaliczenie na ocenę – Z. W grupie kursów po literze E lub Z wpisać w nawiasie formę kursu końcowego (w, c, l, s, p)

<sup>5</sup>Kurs/ grupa kursów związany/-a z prowadzoną dział. naukową – DN

6 Kurs / grupa kursów o charakterze praktycznym – P. W grupie kursów w nawiasie wpisać liczbę punktów ECTS dla kursów cząstkowych o charakterze praktycznym

<sup>7</sup> KO – kształcenia ogólnego, PD – podstawowy, K – kierunkowy, S – specjalnościowy

# **7. Wymagania dotyczące terminu zaliczenia określonych kursów/grup kursów lub wszystkich kursów w poszczególnych blokach**

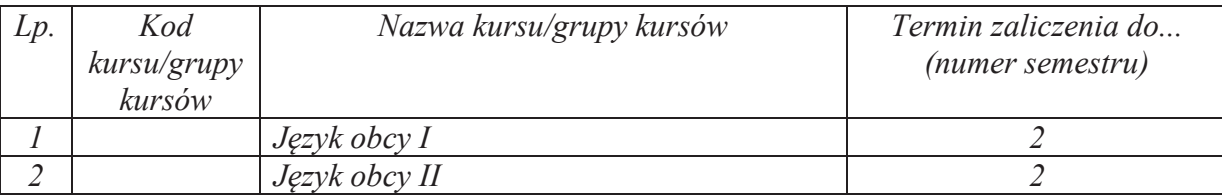

**8. Plan studiów (załącznik nr 4)** 

<sup>1</sup>BU – liczba punktów ECTS przypisanych zajęciom wymagającym bezpośredniego udziału nauczycieli lub innych osób prowadzących zajęcia  $2$ Tradycyjna – T, zdalna – Z

14

 ${}^{3}$ Egzamin – E, zaliczenie na ocenę – Z. W grupie kursów po literze E lub Z wpisać w nawiasie formę kursu końcowego (w, c, l, s, p)  $4$ Kurs/ grupa kursów Ogólnouczelniany – O

<sup>5</sup>Kurs/ grupa kursów związany/-a z prowadzoną dział. naukową – DN

6 Kurs / grupa kursów o charakterze praktycznym – P. W grupie kursów w nawiasie wpisać liczbę punktów ECTS dla kursów cząstkowych o charakterze praktycznym

Zaopiniowane przez właściwy organ uchwałodawczy Samorządu Studenckiego:

................... ................................................................................

................... ................................................................................

Data Imię, nazwisko i podpis przedstawiciela studentów

Data Podpis Dziekana Wydziału / Dyrektora Filii

\*niepotrzebne skreślić

<sup>1</sup>BU – liczba punktów ECTS przypisanych zajęciom wymagającym bezpośredniego udziału nauczycieli lub innych osób prowadzących zajęcia  $2$ Tradycyjna – T, zdalna – Z

15

<sup>3</sup>Egzamin – E, zaliczenie na ocenę – Z. W grupie kursów po literze E lub Z wpisać w nawiasie formę kursu końcowego (w, c, l, s, p) <sup>4</sup>Kurs/ grupa kursów Ogólnouczelniany – O

<sup>5</sup>Kurs/ grupa kursów związany/-a z prowadzoną dział. naukową – DN

 $^6$  Kurs / grupa kursów o charakterze praktycznym – P. W grupie kursów w nawiasie wpisać liczbę punktów ECTS dla kursów cząstkowych o charakterze praktycznym  $^7$  KO – kształcenia ogólnego, PD – podstawowy, K – kierunkow